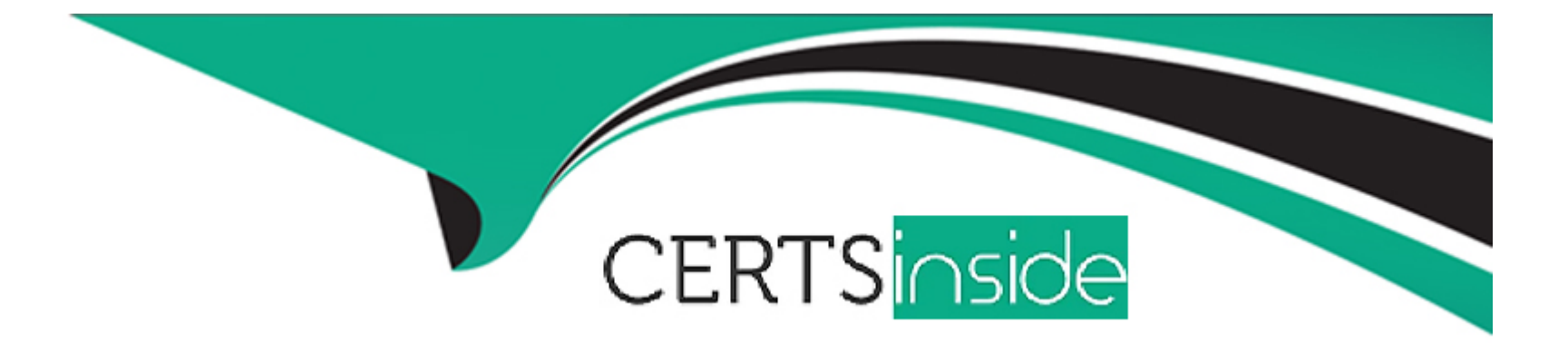

# **Free Questions for C1000-065 by certsinside**

# **Shared by Mckenzie on 29-01-2024**

**For More Free Questions and Preparation Resources**

**Check the Links on Last Page**

# **Question 1**

#### **Question Type: MultipleChoice**

What is the difference between a Cognos Analytics Story and Dashboard?

#### **Options:**

**A-** Stories use report objects to present information in an exported format whilst a dashboard is interactive.

- **B-** A dashboard is a Cognos Analytics story.
- **C-** Dashboards are live and interactive whereas a Story is the notes attached to the dashboard that help explain the content of a widget.
- **D-** A story adds to a dashboard's capability by augmenting it with animation and scene changes.

#### **Answer:**

A

# **Question 2**

**Question Type: MultipleChoice**

What property needs to be set to ensure that any JavaScript and Prompt APIs are executed when a report is run as HTML?

#### **Options:**

- **A-** Ensure Enable bidirectional support is checked
- **B-** Run with full interactivity is set to No
- **C-** Enable drill up and drill down in the report output
- **D-** Guided report layout is checked

### **Answer:**

D

# **Question 3**

**Question Type: MultipleChoice**

What is a Compare card in a Cognos Analytics Exploration?

#### **Options:**

**A-** A static view/card used to compare and view data across visualizations with different filters.

- **B-** A view/card that uses a specialized algorithm (XGCompare) to analyse data and generate a driver
- **C-** A view/card used to allow the interactive comparison of data across two visualizations with different filters.
- **D-** A view/card used to compare data from one database with a different set of data from another database.

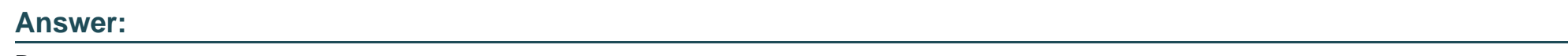

B

# **Question 4**

**Question Type: MultipleChoice**

Which of the following is an example of when the query cache would avoid roundtrips to the database?

## **Options:**

**A-** repetitive master-detail requests

- **B-** drill through reports
- **C-** reports with multiple queries
- **D-** drill down reports

### **Answer:**

A

# **Question 5**

**Question Type: MultipleChoice**

How does Dynamic Query Analyzer assist in troubleshooting?

### **Options:**

- **A-** troubleshooting Data Modules
- **B-** analyzing Dynamic Reports
- **C-** analyzing packages that have Dynamic Queries
- **D-** providing graphical representations for the query logs produced by DQM queries

A

# **Question 6**

**Question Type: MultipleChoice**

How might a report output type of PDF be secured?

### **Options:**

**A-** by setting a password in the schedule PDF options

**B-** by giving the PDF a name that starts with 'confidential'

**C-** by selecting the 'Secure this Report' option in the report properties

**D-** by specifying a PDF encryption code in the schedule settings

### **Answer:**

C

# **Question 7**

#### **Question Type: MultipleChoice**

Which dashboard formatting option would be used to take several images and text objects and combine them into one object to enable ease of movement and/or alignment?

### **Options:**

**A-** Group objects

- **B-** Layer objects
- **C-** Combine objects
- **D-** Pack objects

#### **Answer:**

A

# **Question 8**

**Question Type: MultipleChoice**

After adding a prompt to a relational sourced report it is decided that the consumers require multi-select functionality instead of a singleselect. What two modifications must be made to the report?

### **Options:**

- **A-** Change the Filter property Multi-select to Yes
- **B** Change the Cascade source property of the Prompt to represent more than one value.
- **C-** Change the Prompt property Usage to Select-many.
- **D-** Change the Filter expression of the Query from '=' to use 'in'.
- **E-** Change the Prompt property Multi-select to Yes.

#### **Answer:**

C, D

# **Question 9**

**Question Type: MultipleChoice**

A dashboard developer notices that Age is available in the sourced data module. A request has been made to 'bucket' those age values into 5 groups, Ages 0-6, 7-12, 13-21, 22-55, and 55 and over. How would one define this logic in the source data module?

### **Options:**

- **A-** set range values in the data module
- **B-** use the Create new table feature
- **C-** select the Age column, and select Create data group
- **D-** define a Case..When calculated attribute in the dashboard

# **Answer:**

### A

# **Question 10**

## **Question Type: MultipleChoice**

A developer is given the task of creating an information panel to be displayed in the foyer of the office. Which Cognos Analytics capability gives the best impact with minimal work?

#### **Options:**

- **A-** Story played in Kiosk mode with a loop
- **B-** Bespoke report using JavaScript
- **C-** Cognos Viewer Report
- **D-** Dashboard based on Exploration content

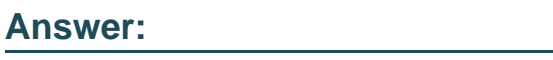

 $\overline{C}$ 

# **Question 11**

#### **Question Type: MultipleChoice**

What is the effect of changing the Default measure property of a Crosstab in a report if a measure is already set by one of the existing edges?

## **Options:**

**A-** the Crosstab values remain the same and the Crosstab comer displays the Default measure's name

- **B-** the Default measure replaces the existing measure in the Crosstab edges
- **C-** the Default measure is displayed in the Crosstab intersections
- **D-** an error is produced

### **Answer:**

A

To Get Premium Files for C1000-065 Visit [https://www.p2pexams.com/products/c1000-06](https://www.p2pexams.com/products/C1000-065)5

For More Free Questions Visit [https://www.p2pexams.com/ibm/pdf/c1000-06](https://www.p2pexams.com/ibm/pdf/c1000-065)5